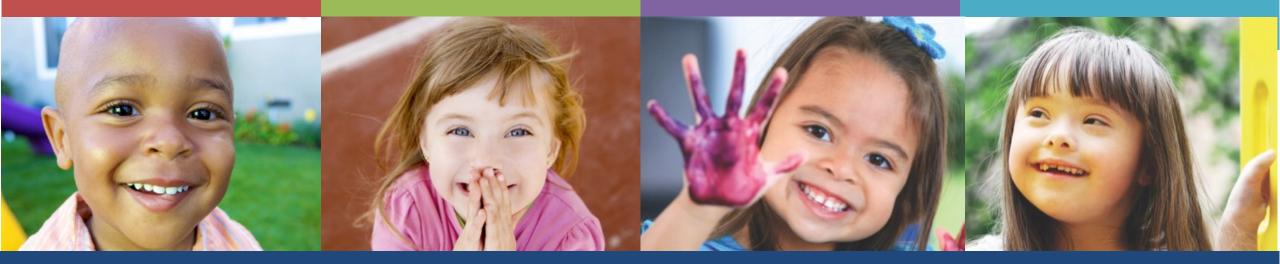

# Welcome to the Delaware First Online Application

Office of Early Learning

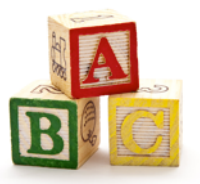

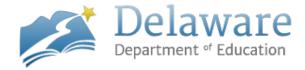

# What's Changing

- Key differences in the application process include:
  - $_{\circ}\,$  The applicant will need to create an EdAccess Account
  - The applicant will be able to print their own Verification of Experience Forms
  - $_{\circ}\,$  The applicant will be able to upload documentation
  - $_{\odot}\,$  The applicant will be able to follow the status of their application online
  - $_{\circ}\,$  The applicant will be able to print their own qualification certificate

#### **Benefits**

- Online Application = faster application processing time
- Confirmation that application was received
- Communication sent via email
- Ability to go online to check the status of a pending application
- Ability to print qualification certificate past and present
- Self-management of personal information, education, training, and work experience

#### The Process

Step 1: Apply for an EdAccess Account

**Step 2:** Log into the DE First online application and complete your Profile, Education, and Professional Development (PD) Training

**Step 3:** Complete Experience - Print Verification of Experience form - Administrator verify and sign - Applicant sign

Step 4: Upload documents

Step 5: Apply for qualification certificate

Step 6: Check the status of your qualifications application at any time

Step 7: Print certificate

### Apply for an EdAccess Account

| Delaware<br>Department of Education                                                   | State of Delaware<br>The Official Website of the First State   |
|---------------------------------------------------------------------------------------|----------------------------------------------------------------|
| Account Request                                                                       |                                                                |
|                                                                                       |                                                                |
| Please select what type of account you would like to apply for                        | Select Account Type                                            |
| Delaware Department of Education<br>of Federal Street, Suite 2<br>over, DE 19901-3639 | Nondiscrimination Stateme<br>Notice to Persons with Disabiliti |
| over, uz 19901-3039<br>-302-735-4000                                                  | Delaware.gov                                                   |

- 1. Go to the following URL: <u>https://ssoapply.doe.k12.de.us</u>
- 2. Click the drop-down arrow, choose Delaware First Account, and submit the required information.
- 3. A verification email will be sent to the email address you provide.
- 4. After you complete verification, your account will be sent to the appropriate place for approval.
- 5. Once approved, you will receive an email with your account login information.

#### **EdAccess on DOE Homepage**

#### Go to the Delaware Department of Education website: www.doe.k12.de.us

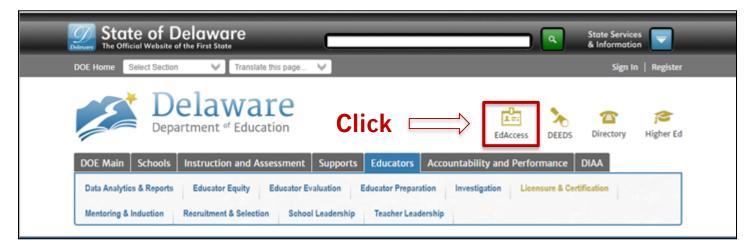

#### Welcome to EdAccess

Username Type in your username and the temporary password sent to you in the email confirmation.

#### **DE First Application Icon**

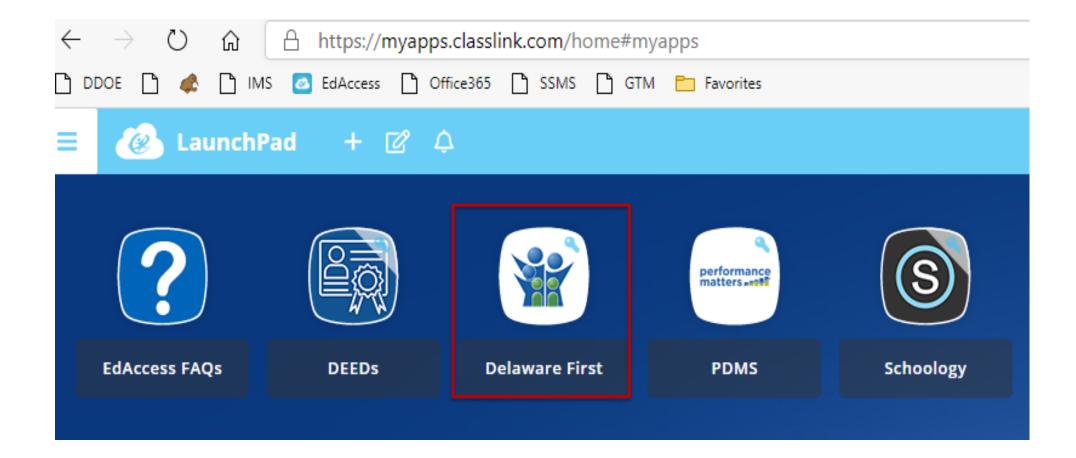

### **Online Application Home Page**

| Deleware<br>Deleware<br>The Official Website of the First State                                                                                                    |                      |                                                       |
|----------------------------------------------------------------------------------------------------|----------------------|-------------------------------------------------------|
| Department of Education                                                                                                    | We<br>Early Learning | Icome                                                 |
| <ul> <li>A Home ▲ Profile</li></ul>                                                                                                    |                      |                                                       |
| Welcome to the Office of Early Learning. The Office of Early Learning is<br>responsible for the oversight of early childhood and school-age<br>qualification programs, known as Delaware First. Anyone who would<br>like to work in an early childhood licensed facility or a school-age<br>program must hold a qualification certificate from Delaware First. If you<br>have any questions, please contact us at delawarefirst@doe.k12.de.us.<br>To begin the application process, please click on the "Profile" tab<br>above. |                      |                                                       |
| Delaware Department of Education<br>401 Federal Street, Suite 2<br>Dover, DE 19901-3639<br>1-302-735-4000                                                                                                    |                      | liscrimination Statement<br>Persons with Disabilities |
| Delaware.gov                                                                                                    |                      |                                                       |

#### Profile

#### Profile

#### Early Learning Step 1 of 14 - Name & Address -Contact Info Profile First Name Personal Info To request a name change email K12 Cert. Info delawarefirst@doe.k12.de.us Education Navigating your profile Middle Name Contact Info Education is easy and fun! Personal Info Last Name PD Training To request a name change email K12 Cert. Info PD Training delawarefirst@doe.k12.de.us Just fill in the blanks (+) Education and click "Next". Experience Apt# optional (+) PD Training Experience Experience Street Upload (+) Upload Street2 optional Upload (+) Apply Apply City 🕂 Status Early Childhood ( Certificate State Delaware V School-Age Zip Specialized Training V County Status United States of America Country V Certificate Next Delaware First

#### **Profile (continued)**

| <ul> <li>Profile</li> <li>Name &amp; Address</li> <li>Contact Info</li> <li>Personal Info</li> <li>K12 Cert. Info</li> </ul> |                                                                                                    | Email<br>Phone 1<br>Phone 2                                      | youremailhere@doe.k | (12.de.us            | Back Next                                          |    | Entering an email is<br>mandatory.<br>This will be the new form<br>of communication for all<br>DE First updates and |
|----------------------------------------------------------------------------------------------------|----------------------------------------------------------------------------------------------------|------------------------------------------------------------------|---------------------|----------------------|----------------------------------------------------|----|----------------------------------------------------------------------------------------------------|
|                                                                                                    | <ul> <li>Profile</li> <li>Name &amp; Address</li> <li>Contact Info</li> <li>Personal Info</li> <li>K12 Cert. Info</li> </ul> |                                                                  |                     | SSN<br>DOB<br>Gender | ###-##################################             |    | notifications.                                                                                                    |
|                                                                                                    |                                                                                                    | Profile Name & Address Contact Info Personal Info K12 Cert. Info |                     |                      | Do you have a Delaware K12 (DEEDs)<br>Certificate? | No | ✓<br>Back Next                                                                                                    |

#### Education

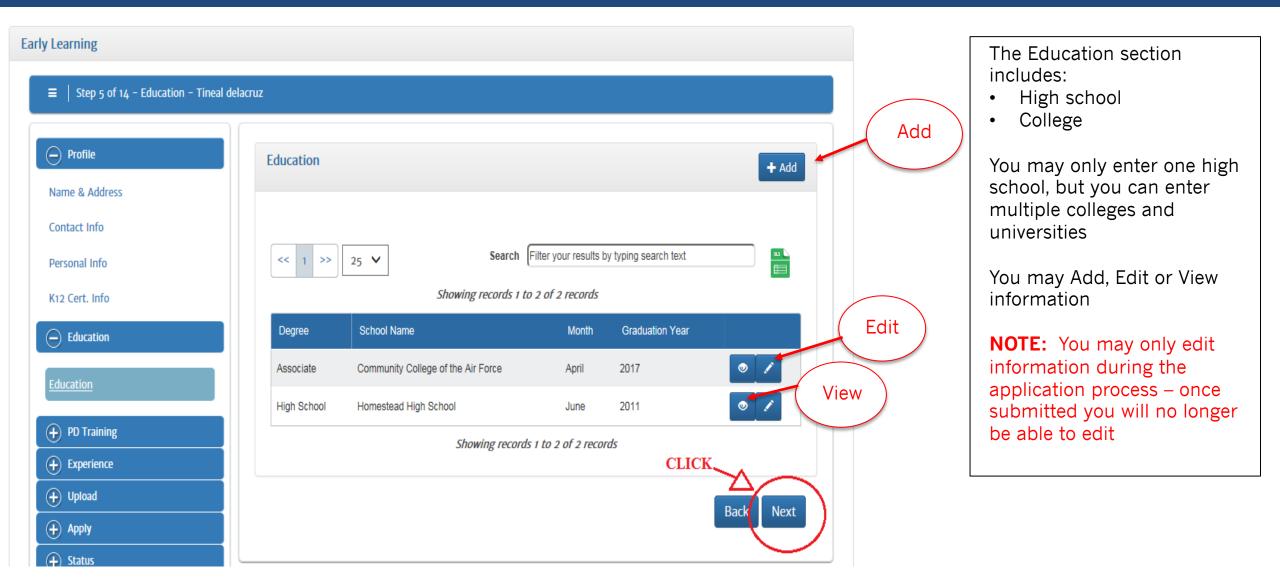

## **PD** Training

| Early Learning                   |                                                                                              |
|----------------------------------|----------------------------------------------------------------------------------------------|
| ≡   Step 6 of 14 - PD Training · |                                                                                              |
| Profile     Education            | Professional Development Training                                                            |
| PD Training PD Training          | 25 ▼ Search Filter your results by typing search text<br>Showing records 1 to 0 of 0 records |
| Experience                       | No records found for the search criteria                                                     |
| (+) Upload                       | Showing records 1 to 0 of 0 records                                                          |
| + Apply                          |                                                                                              |
| (+) Status                       | Back Next                                                                                    |
| (+) Certificate                  |                                                                                              |

The PD Training Section includes:

- TECE 1 & 2
- National CDA
- High School Pathway
- Clock Hour Trainings

Click **Add** to enter PD training information. Make sure you save when finished.

|                                            |                                           |    |    | ×      |
|--------------------------------------------|-------------------------------------------|----|----|--------|
| Add/View Professional Development Training |                                           |    |    |        |
| Category                                   | Child Development Associate               | •  |    |        |
| Area                                       | Child Development Associate National Cred | •  |    |        |
| Туре                                       | National                                  | •  |    |        |
| CDA                                        | Family Child Care                         | •  |    |        |
| Completion Month                           | February                                  | •  |    |        |
| Completion Year                            | 2018                                      | •  |    |        |
|                                            |                                           |    | _  |        |
|                                            |                                           | Sa | ve | Cancel |

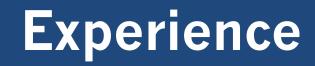

| Early Learning                                                                                                    |                                                |                              | ۲           |
|----------------------------------------------------------------------------------------------------|------------------------------------------------|------------------------------|-------------|
|                                                                                                    | Add Experience for : Tineal DeLaCruz           |                              |             |
| ■   Step 7 of 14 - Experience -                                                                                      | Center Name:                                   | required                     | ]           |
| Profile     Experience     Add                                                                                       | Supervisor Name & Title:                       | required                     | ]           |
| Education     PD Training                                                                                            | Address:                                       | required                     | ]           |
| → Experience     <     1     >>     25     ✓     Search     Filter your results by typing search text                | City:                                          | required                     | ]           |
| Experience Supervisor Start Date End Date                                                                            | State:                                         | Select State 🔻               | ]           |
|                                                                                                    | Zip:                                           | required                     | ]           |
| Apply     Boys and Girls Club FIRST & LAST NAME, TITLE 01/01/2018     Status     Chaudrag apparts to a set a second. | Phone Number                                   | required                     | ]           |
| Certificate     Showing records 1 to 1 of 1 records                                                                  | Position You Held:                             | required                     | ]           |
| Print Back Next                                                                                                    | Dates of Service From:                         | mm/dd/yyyy                   | ]           |
|                                                                                                    | Dates of Service To:                           | mm/dd/yyyy                   |             |
|                                                                                                    | Ages of Children You Worked With:              | □[0-3] □[3-5] □[5-8] □[8-12] |             |
| The Experience Section has 3 steps:                                                                                  | Hours Worked directly with children Per Week:  | ##                           | ]           |
|                                                                                                    | Total number of months worked for this center: | ##                           |             |
| Complete information                                                                                                 | Total Hours:                                   | calculated                   |             |
| Print                                                                                                    |                                                |                              |             |
| Verify and Sign (both Administrator and Applicant)                                                                   |                                                |                              | Save Cancel |
| Make sure you Save!                                                                                                  |                                                |                              |             |

# Upload

#### Early Learning

| ≡ Step 8 of 14 - Upload - Tineal delacr                                         |                                                                                                    |
|---------------------------------------------------------------------------------|----------------------------------------------------------------------------------------------------|
| Profile     Education     PD Training     DD Training     Experience Experience | Official College Transcript cannot be uploaded. Please have your college send an official, sealed transcript to DOE, 401 federal Street, Dover, DE 19901 ATTN: DE First, or via email at delawarefirst@doe.kt.de.us, et anscripts must be translated into English and evaluated — look at the attached form in online resources and help. Personal Verification Upload Copy of Driver's License Browse |
| Upload Upload     Apply     Status     Certificate                              | Education Verification Upload HS Diploma Browse Upload HS Transcript Browse                                                                                                    |
|                                                                                 | Employment Verification Uplead Signed form (Download the form your experience) Browse Browse Browse Browse Browse                                                                                                    |
|                                                                                 | Training Certificates         Please upload max load of 15 certificates per file         Browse         Browse         Browse                                                                                                    |
|                                                                                 | Back Next                                                                                                    |

- You can only upload .pdf files
- All uploaded documents will be verified by the DE First Office
- If an uploaded document is missing information or is not accepted by Delaware First, you will be notified via email and in the Status Section

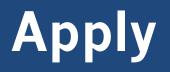

| Apply                |                                          |
|----------------------|------------------------------------------|
| _ ·•••               | Early Care and E                         |
| Early Childhood      | Qualificat                               |
| School-Age           |                                          |
| Specialized Training | Applicant MUST                           |
| Career Lattice       | ○ Completed high s                       |
|                      | O Passed TECE 1 W                        |
|                      | ○ 6 college credits childhood elective o |
|                      |                                          |
|                      |                                          |
|                      |                                          |

| Qualification Certifications                                        | Early Childhood Assistant Teacher                          |  |
|---------------------------------------------------------------------|------------------------------------------------------------|--|
|                                                                     |                                                            |  |
| pplicant MUST select one of th                                      | e following                                                |  |
| Completed high school career pathy                                  | vay in early childhood                                     |  |
| Passed TECE 1 with C- or higher                                     |                                                            |  |
| ) 6 college credits in early childhood<br>hildhood elective content | with 3 credits in child development and 3 credits in early |  |
|                                                                     | Submit Application                                         |  |
|                                                                     |                                                            |  |

Select the type of qualification you are applying for

Then select the qualification certificate you are interested in applying for (Intern, Assistant Teacher, etc.)

#### **Status**

| << 1 >>        | 25 V Search                       |                        | by typing search text |        |
|----------------|-----------------------------------|------------------------|-----------------------|--------|
| Application ID | Showing records 1 a               | to 4 of 4 records Date | Status                | Reason |
| 55485          | Early Childhood Administrator     | 06/21/2018             | Application Pending   |        |
| 45566          | Early Childhood Teacher           | 04/22/2014             | Issued                |        |
| 44514          | Early Childhood Assistant Teacher | 02/24/2012             | Missing Details       |        |
| 42914          | Early Childhood Intern            | 04/17/2013             | Denial                |        |
|                | Showing record                    | ls 1 to 4 of 4 reco    | rds                   |        |

**Application Pending:** The application has been submitted successfully and you will receive our auto reply via email

**Issued:** An email will be sent stating you have been approved and your certificate is ready to print in the "Certificates" Section.

**Missing Details:** Your application is missing documentation or other information. Click on the button in the "Reason" column for more information.

**Denial:** Your application has been denied for some reason. Click on the button in the "Reason" column for more information.

#### Certificate

| Early Learning<br>Early Learning<br>Step 13 of 14 - Delaware First - Ray | ne Aaron                                   | The Certificate Section<br>will display current<br>and past certificates |
|--------------------------------------------------------------------------|--------------------------------------------|--------------------------------------------------------------------------|
| + Profile                                                                | Certificate                                | issued                                                                   |
| Education     PD Training                                                | Certificate: Early Childhood Administrator |                                                                          |
| Experience                                                               | Issue Date 05/23/2017                      |                                                                          |
| (+) Upload                                                               | Effective Date 05/23/2017                  |                                                                          |
| (+) Apply                                                                | Download Certificate 🕷                     |                                                                          |
| 🕞 Status                                                                 |                                            |                                                                          |
| Status                                                                   |                                            |                                                                          |
| Certificate                                                              |                                            |                                                                          |
| Delaware First                                                           |                                            |                                                                          |
| K12                                                                      |                                            |                                                                          |

#### **College Transcripts**

|                                        |                         |             |           |             |             |                                         | m         |                                                                                                    |                     | RE        | C         | EIV       | /EI    | )           |
|----------------------------------------|-------------------------|-------------|-----------|-------------|-------------|-----------------------------------------|-----------|----------------------------------------------------------------------------------------------------|---------------------|-----------|-----------|-----------|--------|-------------|
|                                        |                         |             |           |             |             |                                         | 0         |                                                                                                    |                     |           |           |           |        |             |
|                                        |                         |             |           |             |             | WILN                                    | AING      | TON                                                                                                    |                     | A         | PR 1      | 3 21      | 118    |             |
|                                        |                         |             |           |             |             |                                         | VERS      | And in case of the local division of the local division of the loc |                     | 175       | DELA      | WAR       | F      |             |
| 1                                      | 100                     | 22          |           |             |             |                                         |           |                                                                                                    | DEPA                |           |           | OFE       | DUC    | ATION       |
| Student Nam                            |                         |             |           |             |             |                                         |           |                                                                                                    |                     |           |           | F         | Page 1 | of 2        |
| otudent Nam                            |                         | , .         | ,         |             |             |                                         |           |                                                                                                    |                     |           | ent ID    |           |        | 108961      |
| YOUR NAME H                            | ERE                     |             |           |             |             |                                         |           |                                                                                                    |                     | Pers      | onal I    | 0: 7      | oox-x  | A-          |
| 9.9.9                                  |                         | 10          |           |             |             |                                         |           |                                                                                                    |                     | Date      | of iss    | ue : 7    | /5/201 | 7           |
|                                        |                         |             |           |             |             |                                         |           |                                                                                                    |                     |           |           |           |        |             |
|                                        |                         |             |           |             |             |                                         |           |                                                                                                    |                     |           |           |           |        |             |
|                                        |                         |             |           | arly (      | Child       | nood Ed Bi                              | rth-2 B.S |                                                                                                    |                     |           |           |           |        |             |
| Degree: Ba                             | chelor of               | Science     | 0         |             |             | UnGrad                                  |           | EPY 301 B2D01                                                                                                    | Assess<br>and IEP   | ment of E | xceptio   | nal Child | ren 3  | A 00.       |
| Transfer: No                           | 04/2047                 |             |           | Creed       | diam D.     |                                         |           |                                                                                                    | TEDM-               | ATT       | ERN       | HRS       | PTS    | GPA         |
|                                        | 01/2017<br>Joation Stu  | dies- E     | arly Ch   |             |             | e:05/17/2017<br>-2 B.S.                 | TAT       |                                                                                                    | TERM:<br>CUM:       | 15.00     | 15.00     | 15.00     | 60.00  | 4.00        |
|                                        | m Laude                 |             |           |             | -163.0      | - 10 M                                  | 1+ 4 V    | Torm                                                                                                    | : Sumn              |           |           | 10.00     | 60.08  | 4.00        |
|                                        |                         | , u         | nGrad     | ***         |             |                                         |           | ECE 206 DIS B1T01                                                                                                    | Family D<br>Systems |           |           | Service   | 3      | A 00        |
|                                        | n: Sprin                |             |           |             |             |                                         |           |                                                                                                    | - ystern            | ATT       | ERN       | HRS       | PTS    | GPA         |
| Transfer: Educational<br>ADM 100       | ADM 141                 | Evaluat     | tors, Inc | Milwaul     |             | 00 TR                                   |           |                                                                                                    | TERM:               | 3.00      | 3.00      | 3.90      | 12.00  | 4.00        |
| ADM 121                                | ADM 121                 |             |           |             |             | 00 TR                                   |           |                                                                                                    | CUM:                | 18.00     | 77.00     | 18.00     | 72.00  | 4.00        |
| ADM 320 ul                             | ADM 320                 |             |           |             |             | 2.00 TR                                 |           | Te<br>PSY 333 DIS B2T02                                                                                                    | rm: Fal             |           |           | lanal Co  |        | 00 A-       |
| ART 100                                | ADM 140                 |             |           | . 4.        | 3.          | 00 TR                                   |           | F 51 333 DIS 82102                                                                                                    | Psychol             |           |           |           |        |             |
| BCS 206                                | BCS 206                 |             |           |             | 3.          | 00 TR                                   |           |                                                                                                    | TERM:               | ATT       | ERN       | HRS       | PTS    | GPA<br>3.67 |
| BIO   001                              | SCI 232                 |             |           |             |             | 00 TR                                   |           |                                                                                                    | CUM:                | 21.00     | 80.00     | 21.00     | 83.01  | 3.95        |
| ENG 1/2<br>ENGL 3                      | ENG 121                 |             |           |             |             | 00 TR                                   |           | Ten                                                                                                    | n: Sprir            |           |           |           |        |             |
| MAT 121                                | MAT 201                 |             |           |             |             | 00 TR                                   |           | RDG 300 B2D01                                                                                                    | Literacy            | e Devel   | opment e  | and Early | 3.     | A 00        |
| MAT 202                                | MAT 202                 |             |           |             |             | 00 TR                                   |           |                                                                                                    | Literacy            | ATT       | ERN       | HRS       | PTS    | GPA         |
| MAT 308                                | MAT 304                 |             |           |             | 3.          | 00 TR                                   |           | 48.1                                                                                                    | TERM:               | 3.00      | 3.00      | 3.00      | 12.00  | 4.00        |
| PHIL 18II                              | PHI 100                 |             |           |             | 4.          | 00 TR                                   |           |                                                                                                    | CUM;                | 24.00     | 83.00     | 24.00     | 95.01  | 3.96        |
| PSY 101                                | PSY 101                 |             |           |             | -           | 00 TR                                   |           | ECE 205 DIS B 1T01                                                                                                    | : Summ<br>Parent, F | ner 20    | 15        | miller    |        | 00 8        |
| PSY 336<br>PURSP                       | PSY 336                 |             |           |             |             | 00 TR                                   |           | EGE 205 DIS.B1101                                                                                                    | Interacti           | ons       | ia comit  | unity     | 3.     | 00 B        |
| SCI 110                                | ADM 127<br>SCI 305      |             |           |             |             | 00 TR                                   |           |                                                                                                    | -                   | ATT       | ERN       | HRS       | PTS    | GPA         |
|                                        | 301 303                 |             | FRN       | UDC         |             |                                         |           |                                                                                                    | TERM:<br>CUM:       | 3.00      | 3.00      | 3.00      | 9.00   | 3.00        |
|                                        | TERM:                   | ATT<br>0.00 | 59.00     | HRS<br>0.00 | PTS<br>0.00 | GPA<br>e.co                             |           | To                                                                                                    | rm: Fall            |           | 86.00     | 27.00     | 104.01 | 3.85        |
|                                        | CUM:                    | 0.00        | 59.00     | 0.00        | 0.00        | 0.00                                    |           | EDU 321 LAB B1D01                                                                                                    | PRAXIS              |           | g/Writing | Prep      | 0.     | 00 S        |
| Term                                   | : Sprin                 | g 201       | 4         |             |             |                                         |           | EPY-306 81001                                                                                                    | Educatio            | anal Payo | hology :  | brid      | 3.     | A 60        |
| Deans List                             |                         | 1. 1        |           |             |             |                                         |           | PSY 330 DIS B2T01                                                                                                    | Infant an           |           | r Develo  | pment     | 3.     | 00 B        |
| EGE 201 DIS 81T01<br>ECE 202 DIS 82T01 | Health, Si              |             |           |             |             | A 00                                    |           |                                                                                                    |                     | ATT       | ERN       | HRS       | PTS    | GPA         |
| ECE 202 DIS B2T01                      | Professio<br>Creating I |             |           |             |             | A 00                                    |           |                                                                                                    | TERM:               | 6.00      | 6.00      | 6.00      | 21.00  | 3.50        |
| EDU 102 LAB B1N01                      | E-Folio                 |             |           |             |             | 10 S                                    |           |                                                                                                    | GUM:                | 33.00     | 92.00     | 33.00     | 125.01 | 3.79        |
| EDU 203 DIS 81101                      | Instructio              | nal Tecl    | hnology   |             |             | 10 A                                    |           | Terr<br>Dual Deans List                                                                                                    | n: Sprin            | g 201     | 6         |           |        |             |
|                                        |                         |             |           |             |             |                                         |           |                                                                                                    |                     |           |           |           |        |             |
|                                        | and the second          |             | dentro.   | -           | and and an  | L D L D L D L D L D L D L D L D L D L D |           |                                                                                                    |                     |           |           | -         |        |             |
| FICIAL SIGNAT                          | UREIS                   | WIFI        | E WI      | TH A C      | SKEE        | BACKGRO                                 | JUND. R   | EJECT DOCUN                                                                                                    | IENT IF             | SIGN      | ATUR      | E BÉL     | .ow is | DISTOR      |
| ccordance with US                      | SC 438/6                | ) (4) (8    | B) (The   | Family      | Educe       | tional Rights                           |           |                                                                                                    |                     |           |           |           |        | CALL .      |
| Privacy Act of 191                     |                         |             |           |             |             |                                         |           |                                                                                                    |                     |           |           |           | -      | SUMING      |
| vided upon the co                      | indition th             | hat yo      | u, you    | agent       | or emp      | oloyees, will                           |           |                                                                                                    |                     |           |           |           | 1      | A MARCAN    |
| permit any other p                     |                         |             |           |             |             |                                         |           | Elizat                                                                                                    | oeth P.             | lorde     |           |           | 1      |             |
| ient. Alterations                      | or this ti              | anscr       | ipt ma    | y be a      | crimir      | nai offense,                            |           |                                                                                                    | Registra            |           |           |           |        | TUTOS       |

Official college transcripts cannot be uploaded via the online application.

Please mail official, sealed transcripts to:

Delaware Department of Education Attn: Delaware First 401 Federal Street, Dover, DE 19901

#### or

Your college/university may email an electronic version of your official college transcript via a secure server to delawarefirst@doe.k12.de.us

## Supports

- If you have questions about DE First online application process, please refer to the "Online Help and Resources" section found on the application Home Page. Help includes:
  - Step-by-step instructions for all aspects of the online application
  - Website links to early learning resources (DIEEC, OCCL, etc.)
  - FAQs
- For general Questions, email the DE First Office at <u>delawarefirst@doe.k12.de.us</u>

#### Resources

- Local libraries Available Internet access to the online application, as well as scanners to allow for scanning and uploading documents
  - Public Computer Access Area
  - Open Computer Lab (otherwise known as Inspiration Space)
- Cell phone access a free pdf scanning app

#### **Delaware First Info**

#### **DE First Office**:

(302) 735-4236 Email: <u>delawarefirst@doe.k12.de.us</u> Website: <u>https://education.delaware.gov/oel/de\_first</u>

#### **Staff Qualification Information:**

**Delacare:** Regulations for Early Care and Education and School-Age Centers